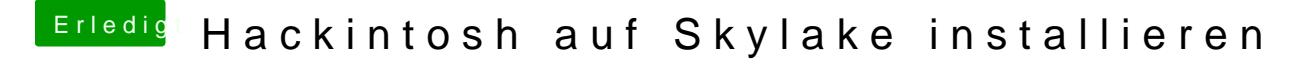

Beitrag von crusadegt vom 3. Februar 2016, 17:09

Und die Nvidia kannst du getrost drinne lassen, und die Installation mit